The National Academies of SCIENCES · ENGINEERING · MEDICINE

TRANSPORTATION RESEARCH BOARD

#### **TRID Searching**

#### Thursday, February 22, 2018 2:00-3:30 PM ET

#### **Purpose**

Discuss how to get the most out of the TRID database when searching from your desktop or mobile device.

#### **Learning Objectives**

At the end of this webinar, you will be able to:

- Search and navigate the new interface
- Save, email, and export results
- Use the search history feature
- Understand the types of content in TRID
- Submit publications to TRID for indexing

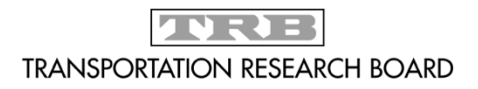

The National Academies of SCIENCES · ENGINEERING · MEDICINE

#### TRANSPORTATION RESEARCH BOARD

#### TRID Searching

Bill McLeod Manager, Transportation Research Information Services

tris-trb@nas.edu

## Why Start with TRID?

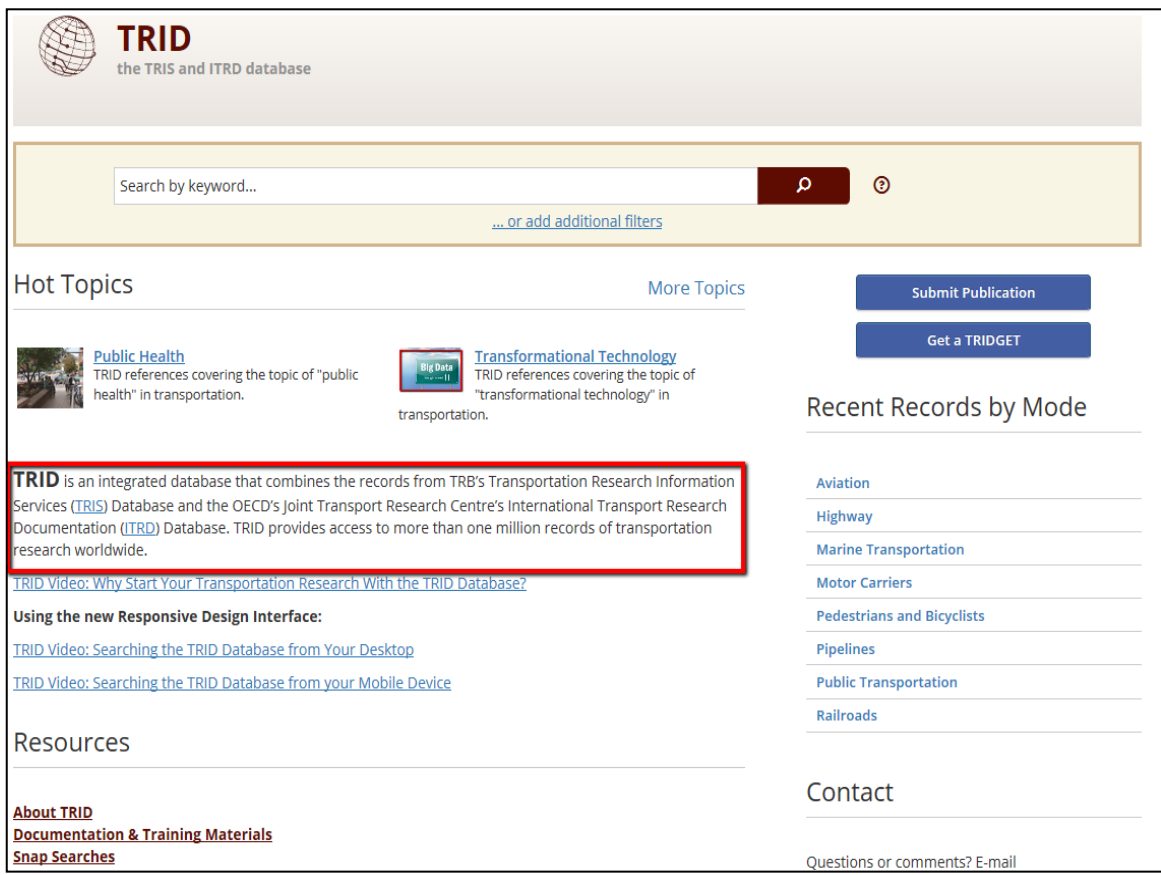

1. Free on TRB's web site at: **trid.trb.org** (#TRID4Life) Free to access/search Free to export records

2. The world's largest, most comprehensive transportation research database with almost 1.2 million records

3. Authoritative: all content is curated for its relevance to transportation

4. Maintained by the Transportation Research Board (TRB)

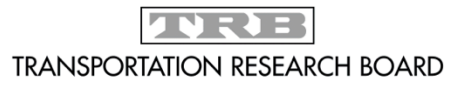

### TRID Gives You a Head Start

#### Quality in, quality out

- TRB/HRB publications back to 1923
- AASHTO publications
- Federal/State DOT reports
- University Transportation Center (UTC) reports
- **Research in Progress (RIP) project records**
- Commercial journal literature: SAE, ASCE, IEEE, Elsevier, Springer, Taylor & Francis, Sage, just to name a few
- Conference proceedings
- International coverage: ITRD (Europe), ATRI (Australia), J-STAGE (Japan)
	- Records in German, French and Spanish

**Content is curated, or chosen for academic and intellectual rigor, ensuring high quality information from peer-reviewed journals, conference papers, government publications.** 

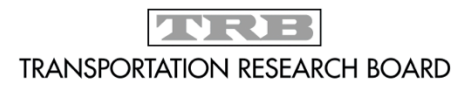

### TRID = Efficient Searching

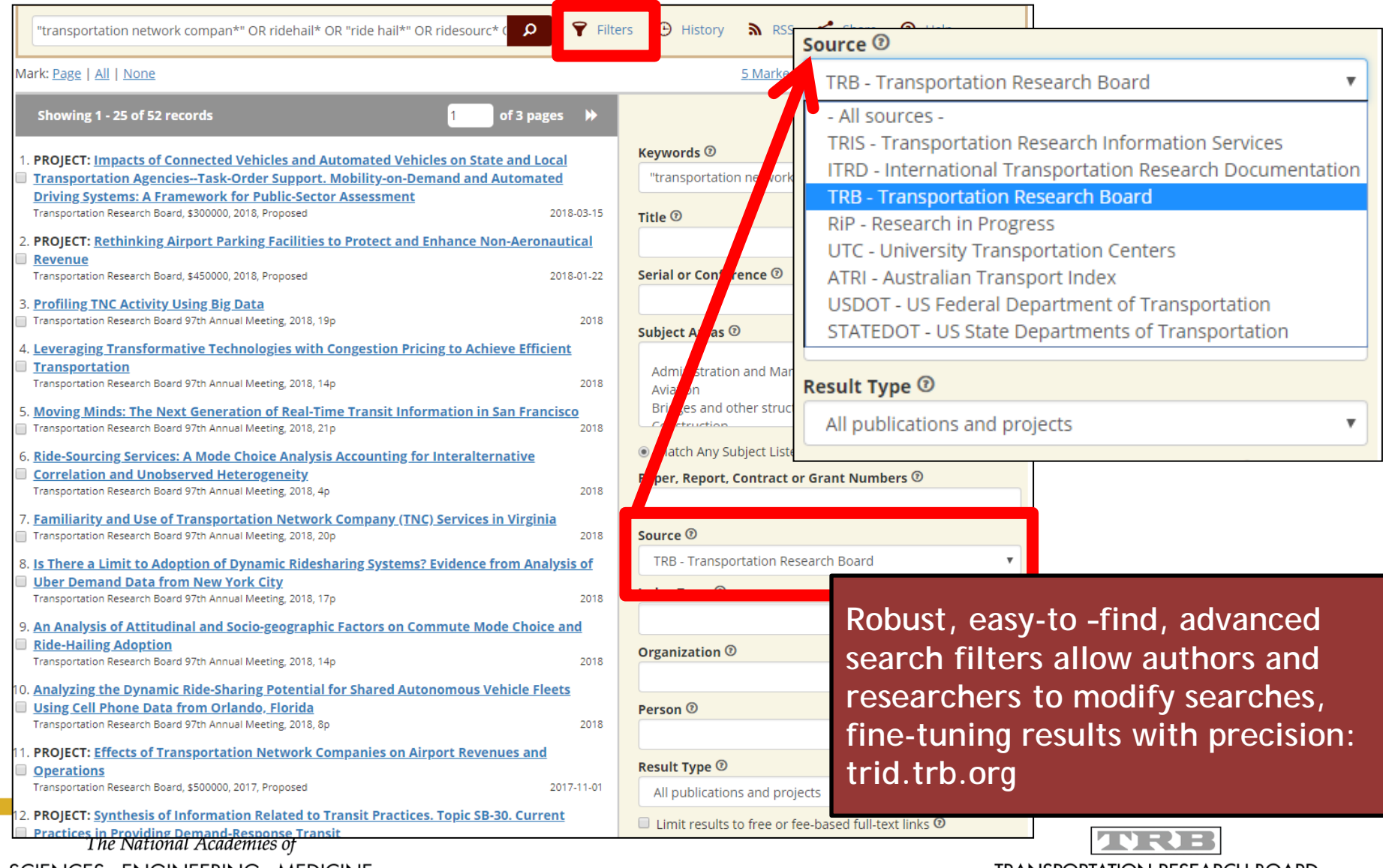

SCIENCES • ENGINEERING • MEDICINE

**IRANSPORIATION RESEARCH BOARD** 

### TRID = Precise Searching

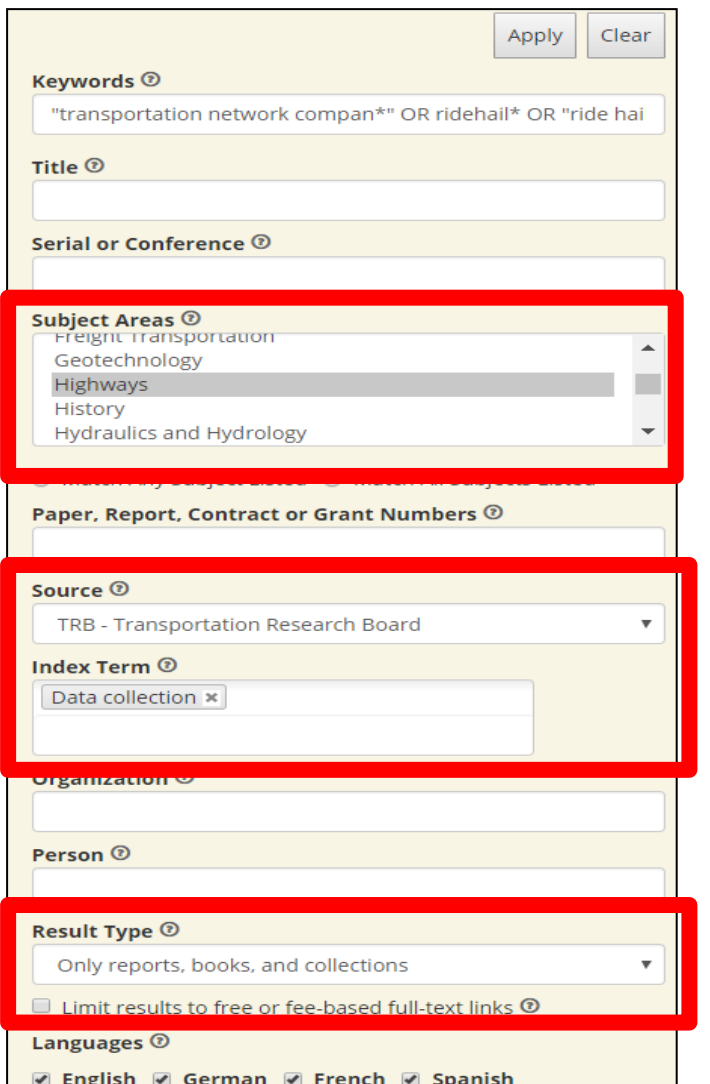

- **Subject Areas can ensure** your results are in the proper context
- Source: limit to TRB, US DOT, State DOT, ITRD, et al.
- Use the Index Term field to search the Transportation Research Thesaurus (TRT) for a high degree of precision
- Use Result Type drop-down to select the types of publications you are interested in

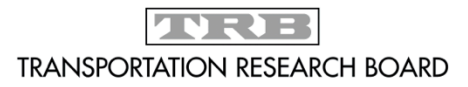

## Sharing TRID Results Is Easy!

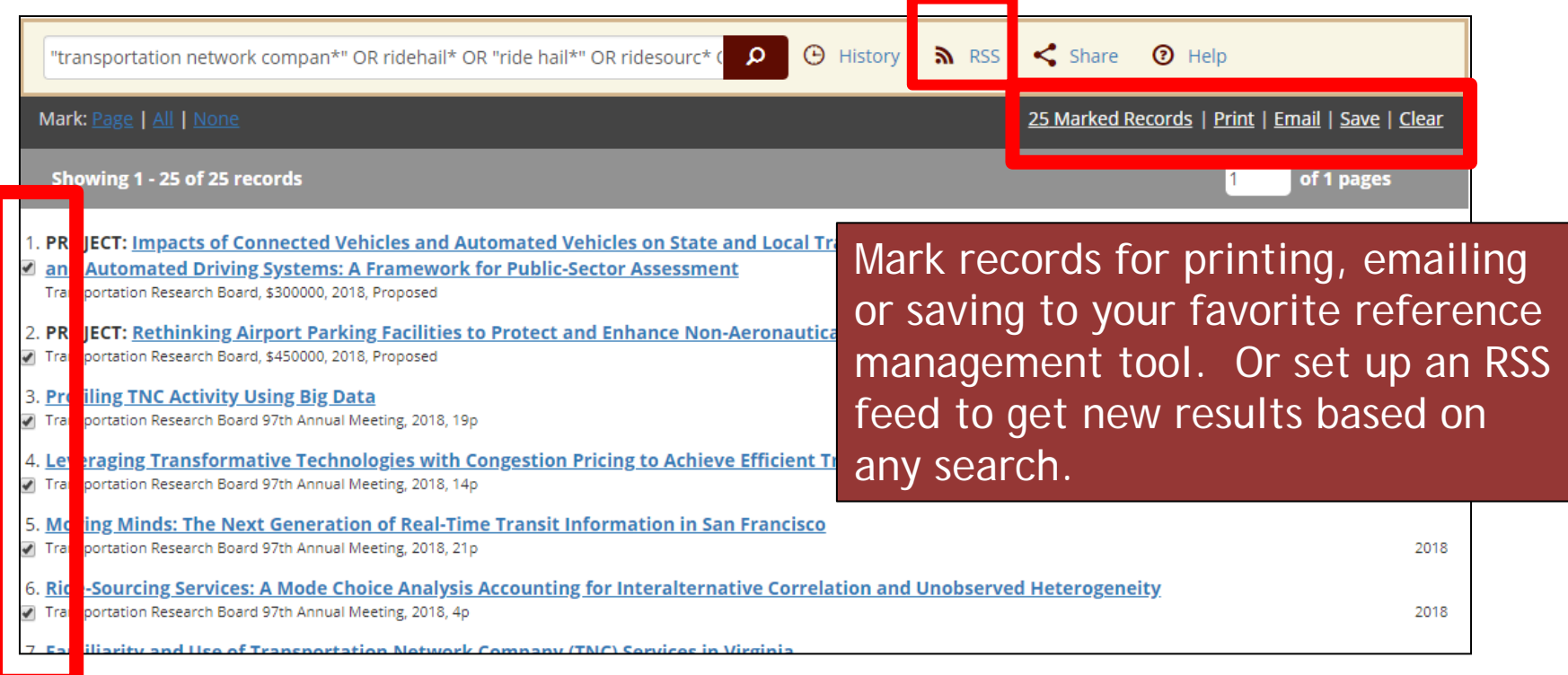

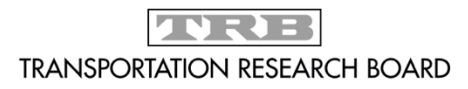

### TRID Convenience

#### **Search History**

The table below shows your search history. You can click View to revisit results or Modify to create a new search using the saved search as a starting point. Use either of two methods below to combine existing result sets into a new result set.

Combine previous searches using Boolean operators (AND, OR, NOT) and Set numbers, then click the Create button.

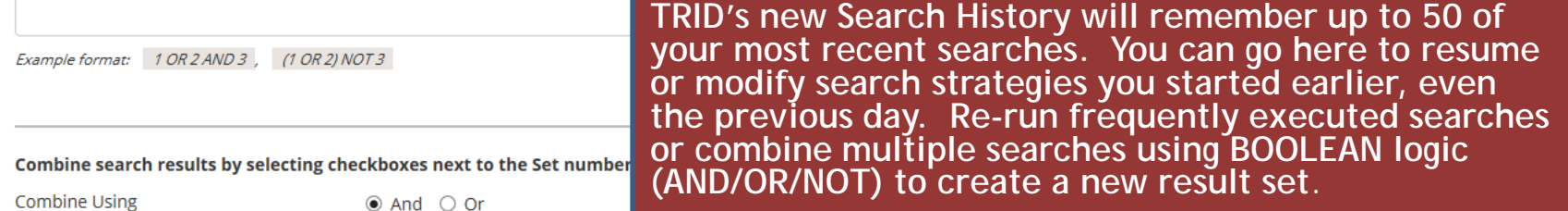

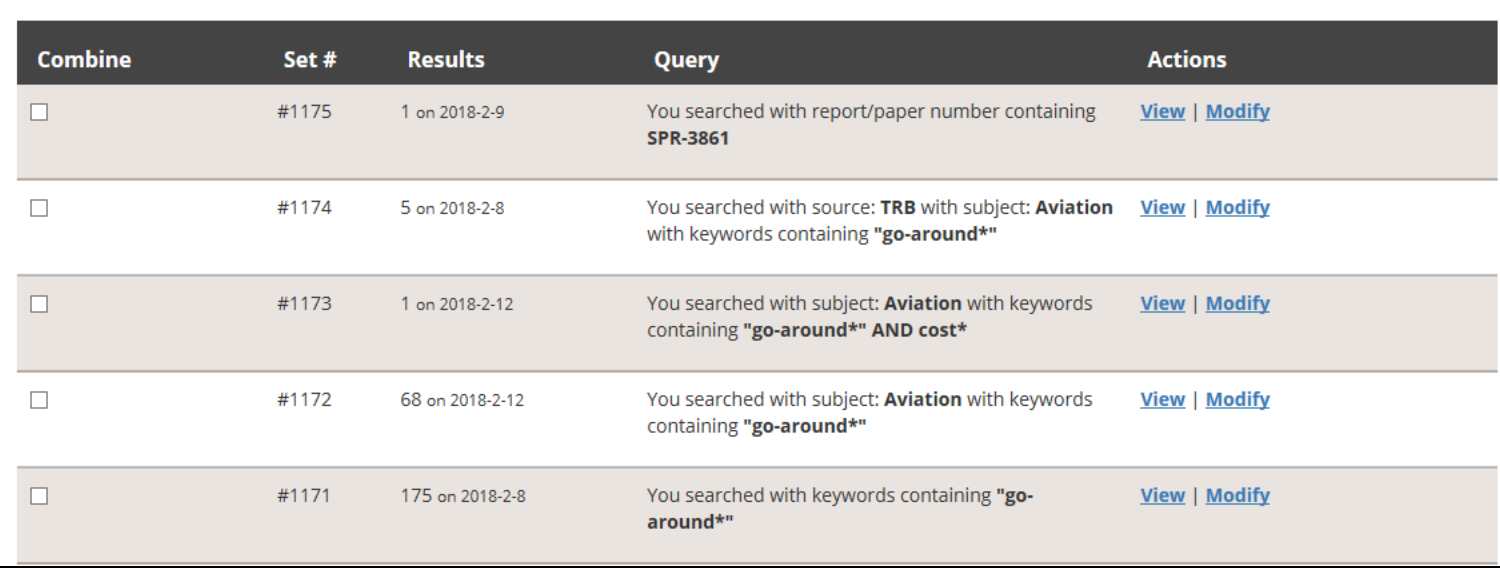

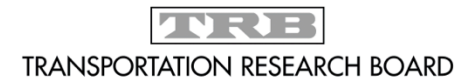

# Other Benefits of Using TRID?

- Locate solutions to problems
- Avoid duplication of work and save resources: what are other agencies/institutions researching?
- Identify practitioners in specific research areas
- Long-term access to records: what goes in TRID, stays in TRID
- #TRID4Life
- #TRID

**TRANSPORTATION RESEARCH BOARD** 

### #TRID4Life

• Free: trid.trb.org

– Wherever you go, TRID will be there

- Authoritative, curated resource devoted entirely to all modes of Transportation Research
- Robust, easy-to-find search tools for rapid fine-tuning of results and precise searches

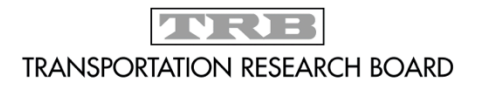

#### **Today's Participants**

- Bill McLeod, *Transportation Research Board,* [wmcleod@nas.edu](mailto:wmcleod@nas.edu)
- Elaine Ferrell, *Transportation Research Board,* [eferrell@nas.edu](mailto:eferrell@nas.edu)

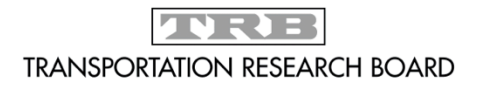